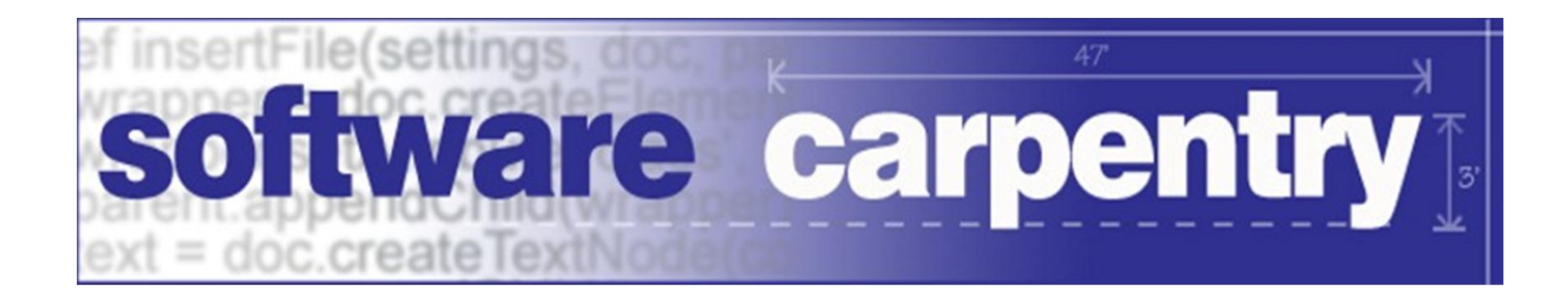

# Classes and Objects

# Introduction

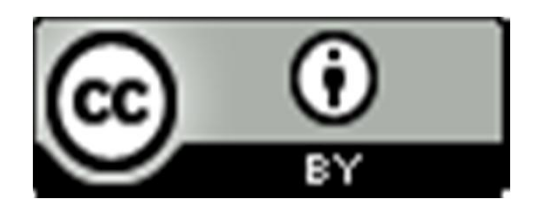

Copyright © Software Carpentry 2010 This work is licensed under the Creative Commons Attribution License See http://software-carpentry.org/license.html for more information.

# Computer science is the study of algorithms Computer *programming* is about creating and composing *abstractions*

Computer *programming* is about creating and

composing *abstractions*

hide the details

Computer *programming* is about creating and

composing *abstractions*

hide the details

make one thing act like another

Computer *programming* is about creating and

composing *abstractions*

hide the details

make one thing act like another

Functions turn many steps into one (logical) step

Computer *programming* is about creating and

composing *abstractions*

hide the details

make one thing act like another

Functions turn many steps into one (logical) step

Libraries group functions to make them manageable

Computer *programming* is about creating and

composing *abstractions*

hide the details

make one thing act like another

Functions turn many steps into one (logical) step

Libraries group functions to make them manageable

Classes and objects combine functions and data

Computer *programming* is about creating and

composing *abstractions*

hide the details

make one thing act like another

Functions turn many steps into one (logical) step

Libraries group functions to make them manageable

Classes and objects combine functions and data

And, if used properly, do much more as well

# Simple simulation of aquarium containing plants snails

# Simple simulation of aquarium containing plants snails fish

# Simple simulation of aquarium containing plants snails fish don't move photosynthesize

plants snails fish don't move crawl in 2D

photosynthesize scavenge

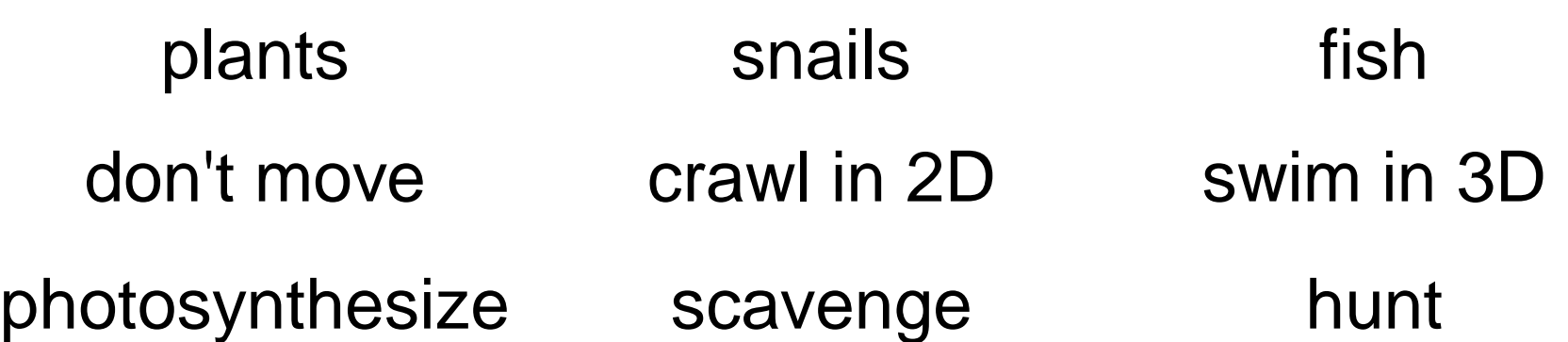

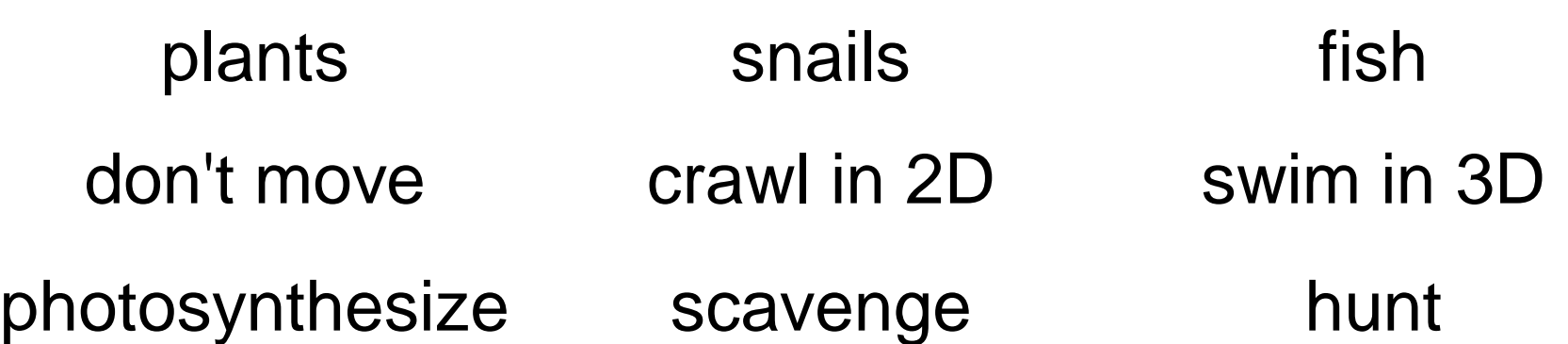

Algorithm is simple

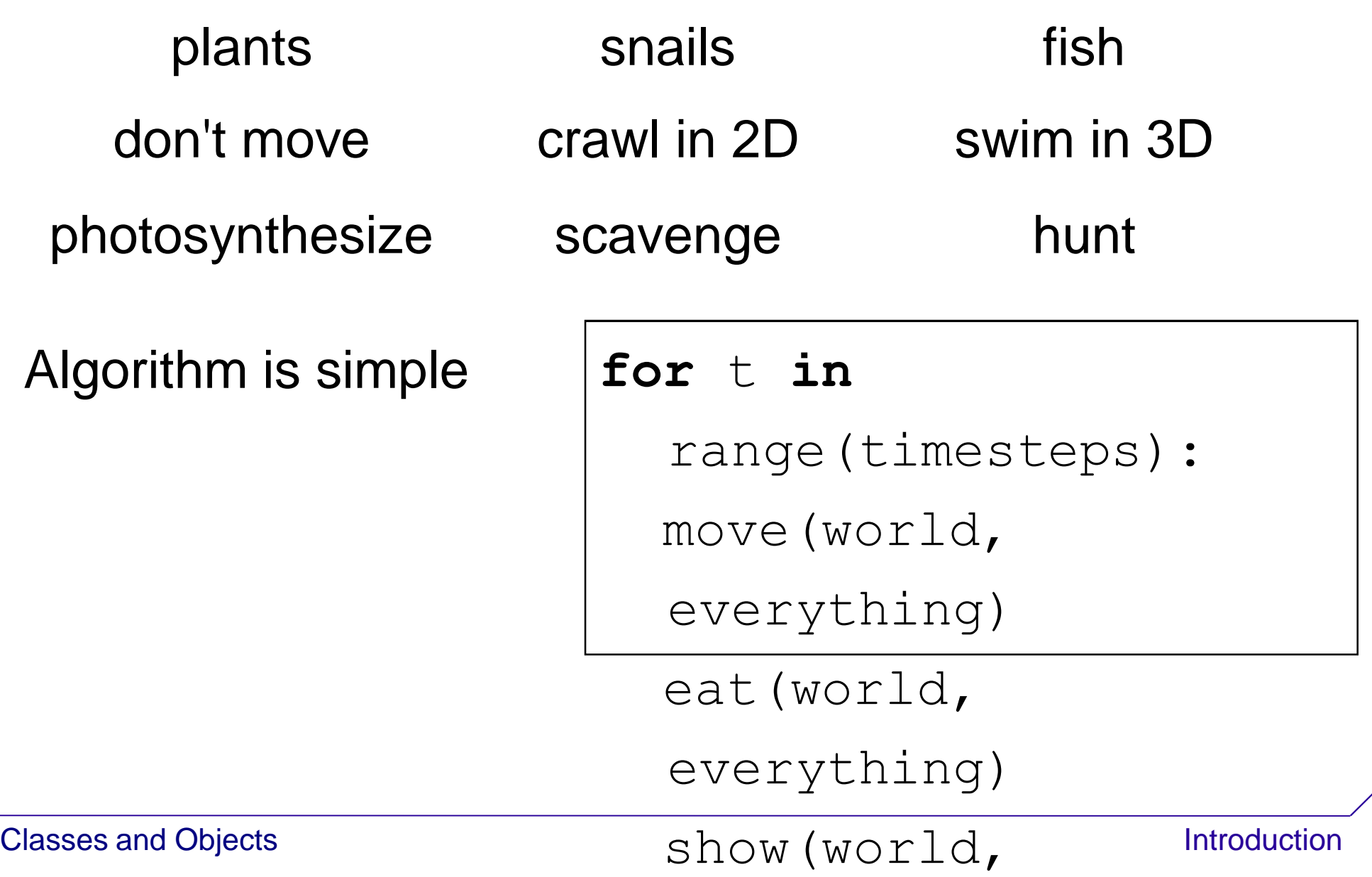

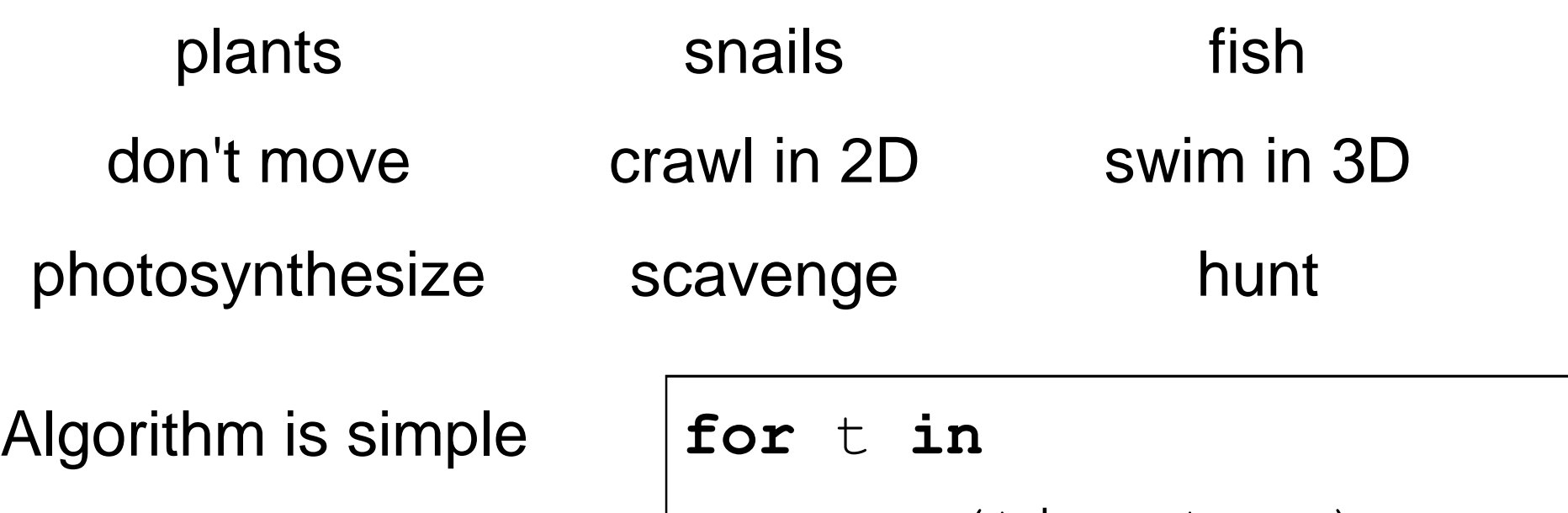

range(timesteps):

move(world,

everything)

eat(world,

Program is more complicated  $log$ P $y$ thing)

Classes and Objects  $\texttt{show(World}$  , Introduction

**def** move(world, everything): **for** thing **in** everything:  $if$  thing[0]  $==$  'plant': **pass** # plants don't move  $ell$   $thing[0] == 'snail':$ move snail(snail) **elif** thing[0] == 'fish': move\_fish(fish)

**def** move(world, everything): **for** thing **in** everything:  $if$  thing[0]  $==$  'plant': **pass** # plants don't move  $ell$   $thing[0] == 'snail':$ move snail(snail) **elif** thing[0] == 'fish': move\_fish(fish)

So far, so good

**Classes and Objects Introduction** 

```
Classes and Objects Introduction
def eat(world, everything):
  for thing in everything:
    if thing[0] == 'plant':
      photosynthesize(world, plant)
    elif thing[0] == 'snail':
      scavenge(world, snail)
    elif thing[0] == 'fish':
      prey = hunt(world, everything, 
  thing)
      if prey != None:
        devour(world, everything, 
   thing, prey)
```
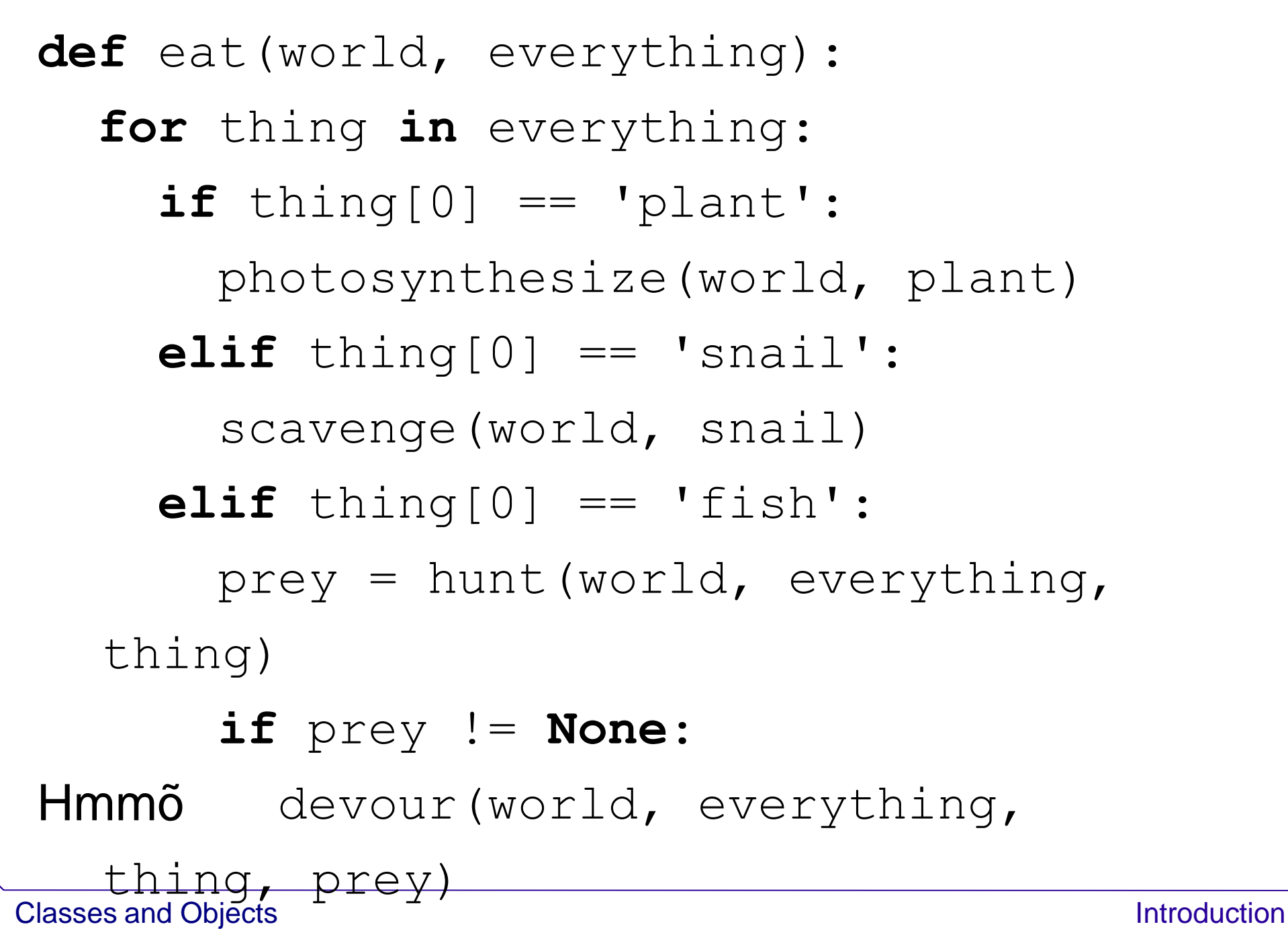

**def** show(world, everything): show\_world(world) **for** thing **in** everything:  $if$  thing[0]  $==$  'plant': show plant(plant)  $ell$   $thing[0] == 'snail':$ show snail(snail)  $ell$   $t$ hing $[0]$  == 'fish': show fish fish)

**def** show(world, everything): show\_world(world) **for** thing **in** everything:  $if$  thing $[0] == 'plan$ t': show plant(plant)  $ell$   $thing[0] == 'snail':$ show snail(snail) **elif** thing[0] == 'fish': show fish fish)

This is starting to look familiaro

### Pessimist: code that's repeated in two or more places will eventually be wrong in at least one

Pessimist: code that's repeated in two or more places will eventually be wrong in at least one To add starfish, we have to modify three functions Pessimist: code that's repeated in two or more places will eventually be wrong in at least one

To add starfish, we have to modify three functions remember to

Pessimist: code that's repeated in two or more places will eventually be wrong in at least one To add starfish, we have to modify three functions remember to

What about fish that eat plants? Or scavenge?

Pessimist: code that's repeated in two or more places will eventually be wrong in at least one To add starfish, we have to modify three functions remember to

What about fish that eat plants? Or scavenge?

Optimist: every pattern in a program is an

opportunity to shorten that program

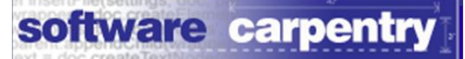

**Classes and Objects Introduction** 

```
for thing in everything:
```
thing.move()

 $prev = thing.eat(everything)$ 

**if** prey:

thing.devour(prey)

everything.remove(prey)

```
for thing in everything:
```
thing.move()

- prey = thing.eat(everything)
- **if** prey:

thing.devour(prey)

everything.remove(prey)

Easier to understand (after some practice)

```
for thing in everything:
```

```
thing.move()
```
- prey = thing.eat(everything)
- **if** prey:
	- thing.devour(prey)
	- everything.remove(prey)
- Easier to understand (after some practice)
- *Much* easier to add new kinds of things

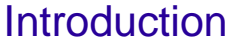

software carpentry

### Simple programs become slightly more complex

### Simple programs become slightly more complex

And too much abstraction creates as big a mental burden as too little

### Simple programs become slightly more complex

And too much abstraction creates as big a mental burden as too little

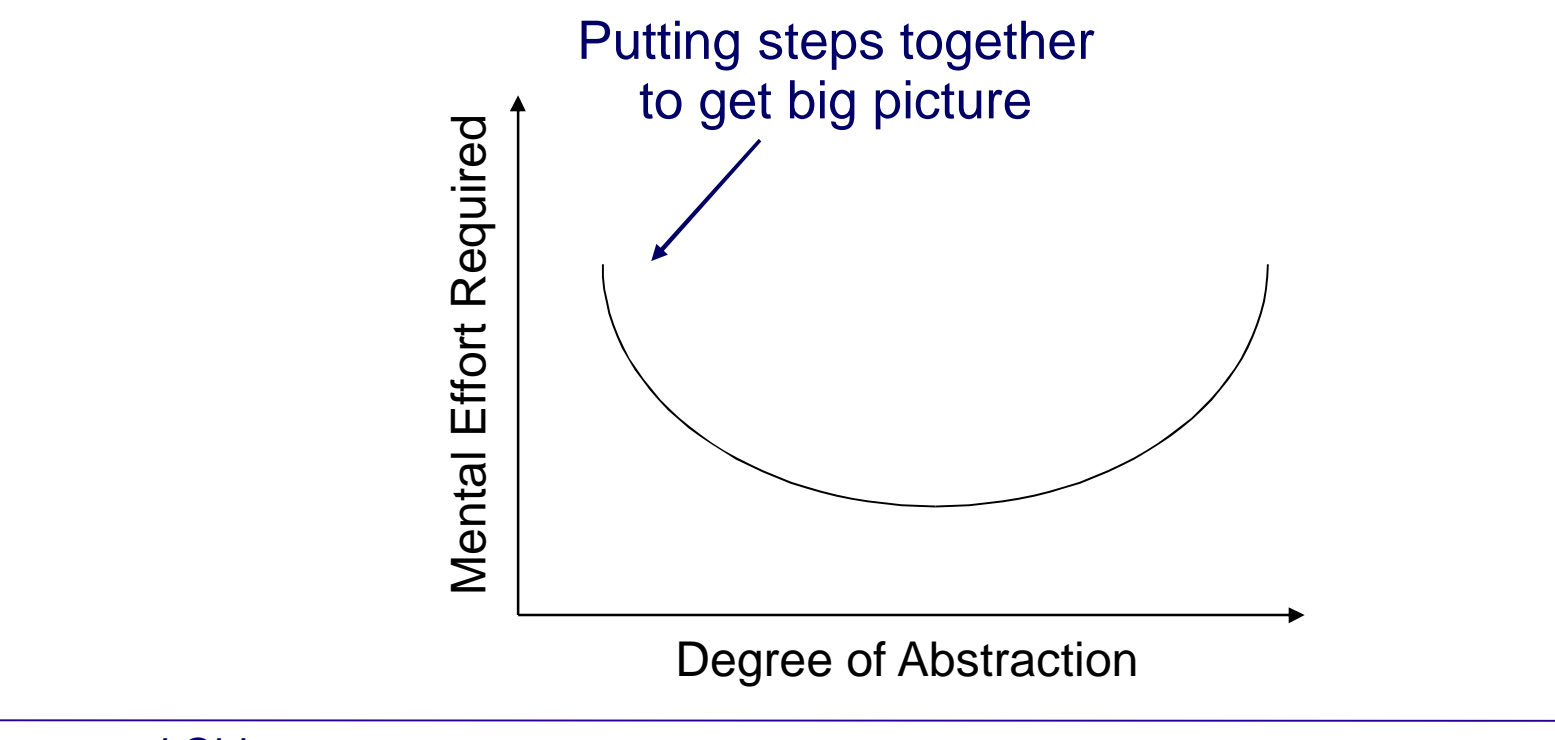

### Simple programs become slightly more complex

And too much abstraction creates as big a mental burden as too little

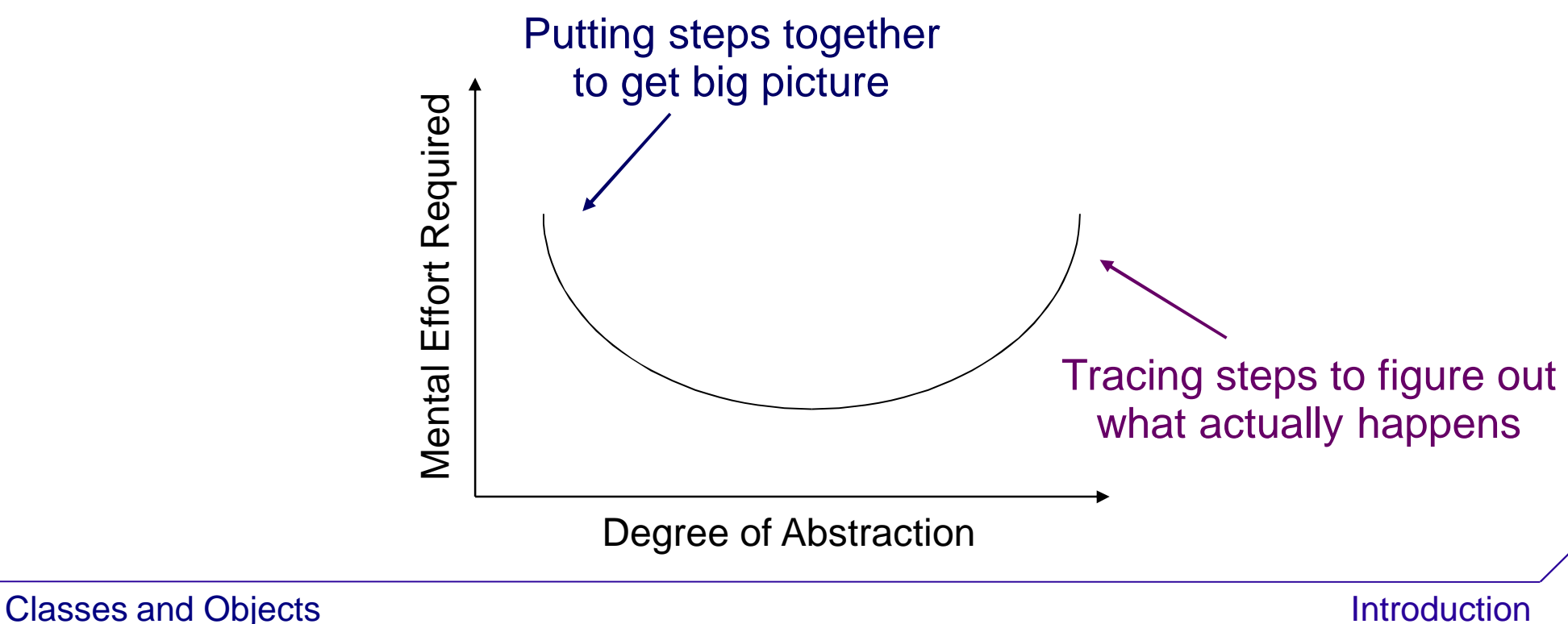

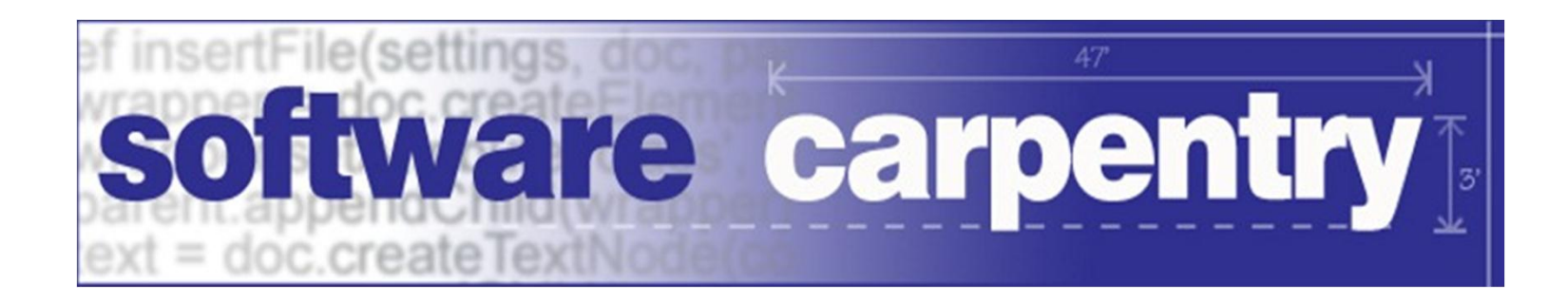

created by

### Greg Wilson

### January 2011

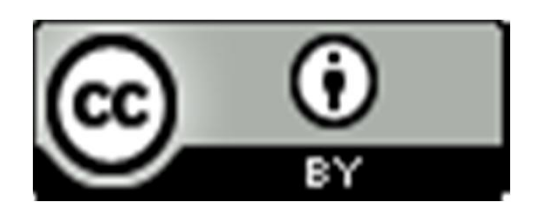

Copyright © Software Carpentry 2010 This work is licensed under the Creative Commons Attribution License See http://software-carpentry.org/license.html for more information.